新1年生に贈る

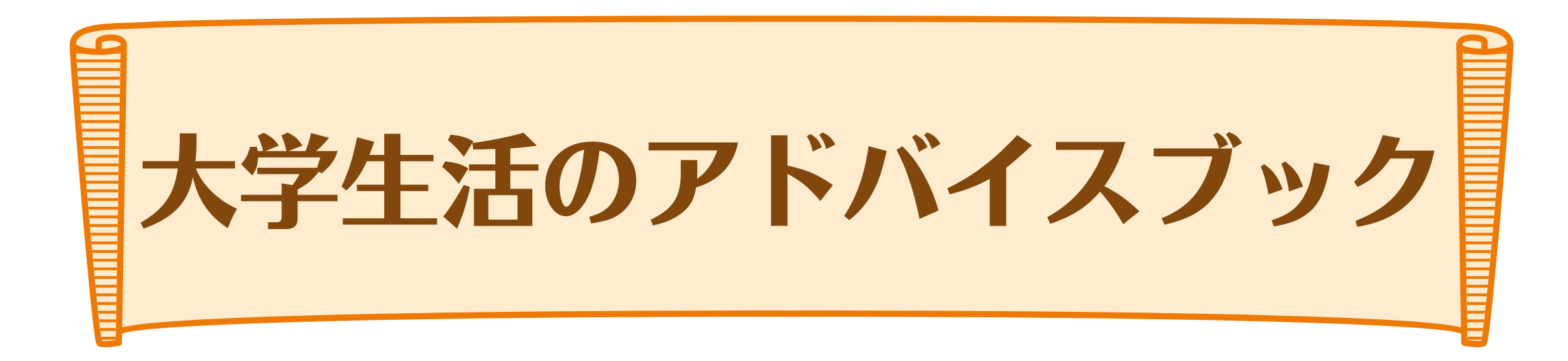

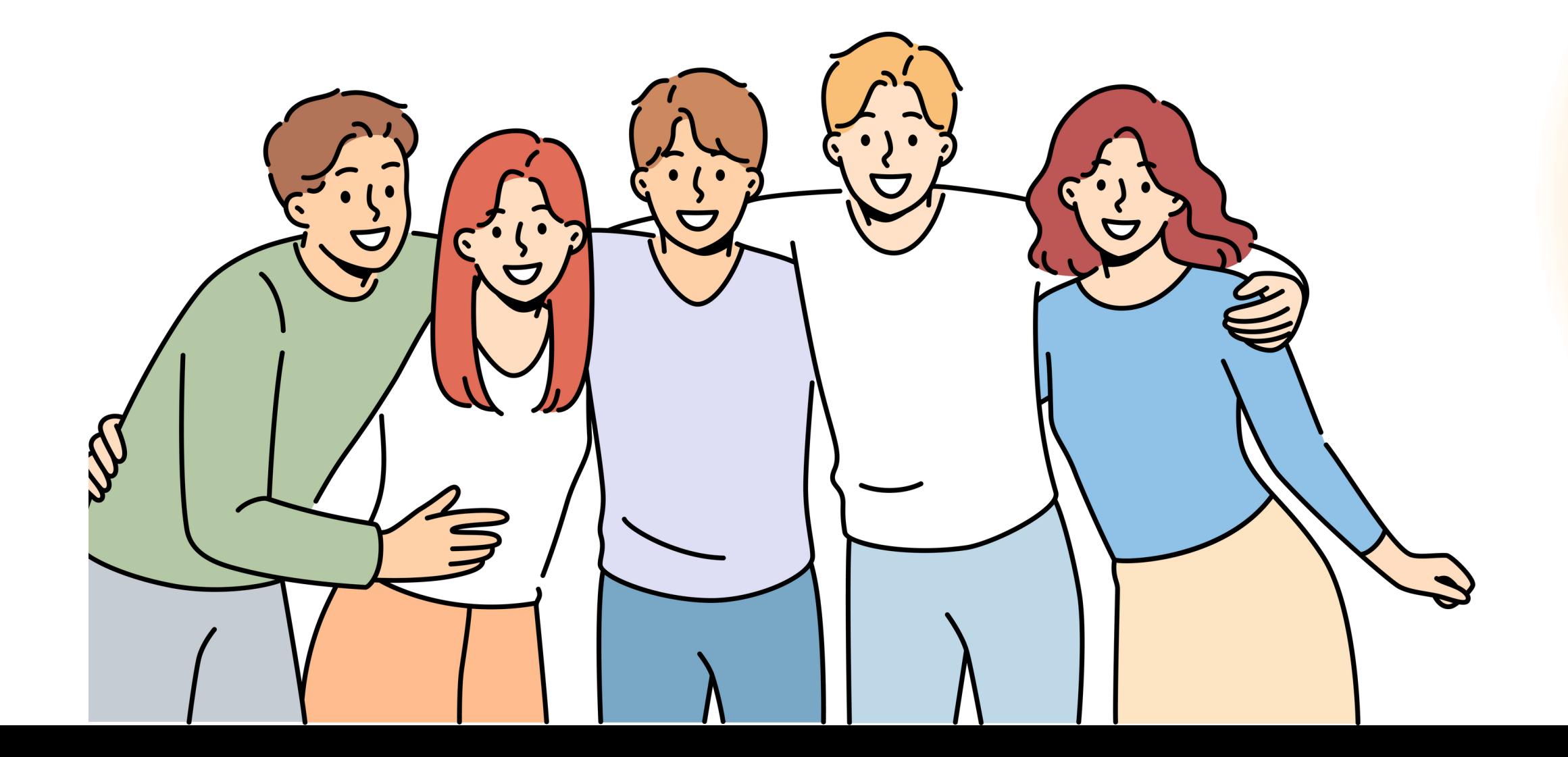

### 1.あいさつ

# 新一年生の皆さん、ご入学おめでとうございます!

**入学してみて、「大学ってどんなところ?」「どんな施設があるの?」 「キャリアデザイン学部ならではの特徴は?」「履修ってどうやるの?」などなど... たくさんの疑問や不安でいっぱいだと思います。**

**そんなみなさんの不安を解決、そして便利な情報をお届けするのが このアドバイスブックです! きっと皆さんの大学生活に役立つと思うので ぜひ最後までご覧いただけると嬉しいです!**

履修を組むには&組むときの条件は 【履修の手引き】を確認 授業を調べるには 【<u>[シラバス](https://syllabus.hosei.ac.jp/web/show.php?nendo=2024&t_mode=pc)</u>】で探す!

法政大学は、 春学期と秋学期の2学期制。なので、 2学期分の履修を組まなければならな い!

自分の生活スタイルや目標に合わせて 好きに時間割を組んでいこう!

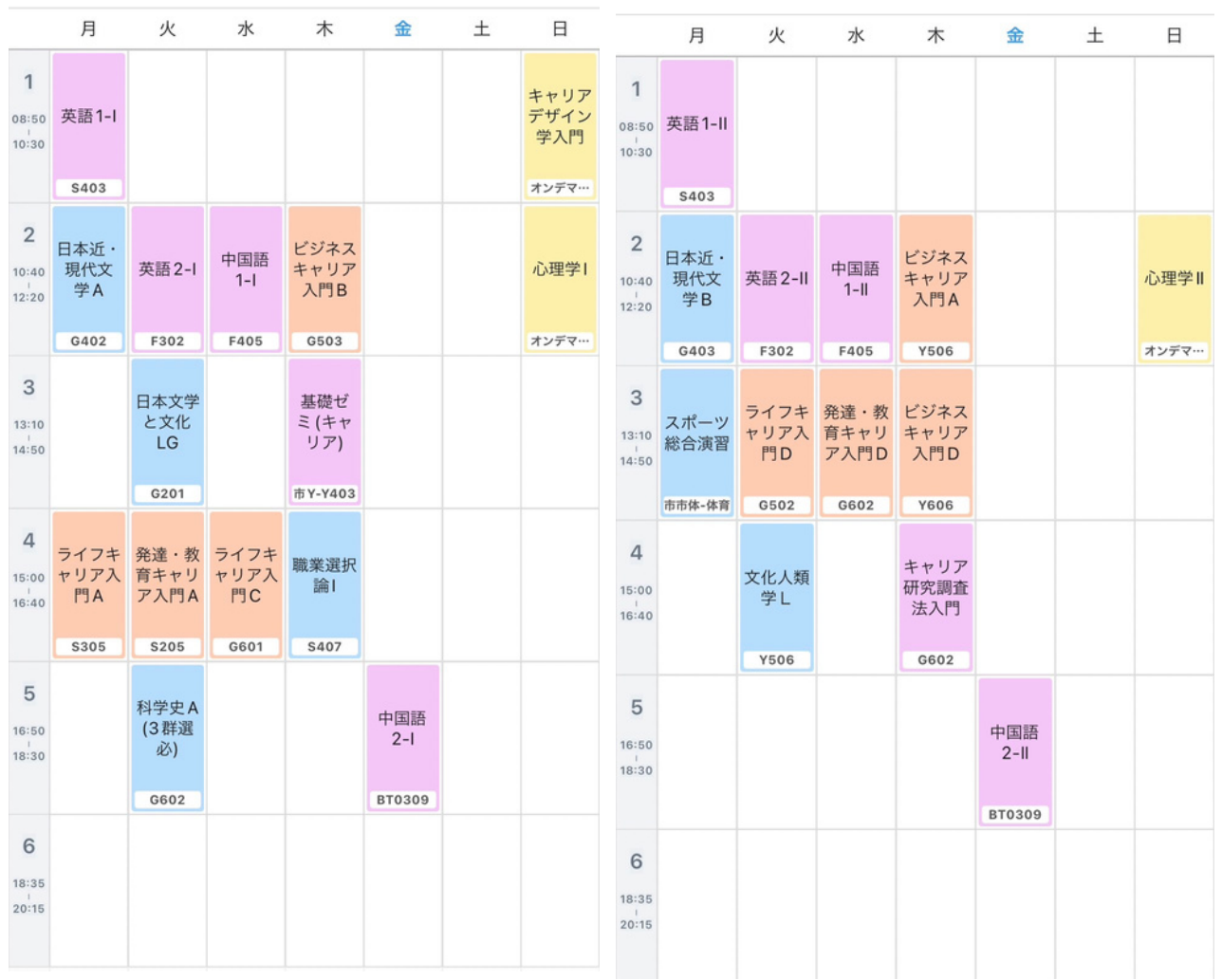

#### ↑ある先輩の履修春学期 ← ある先輩の履修秋学期

履修登録 →自分はこの授業を取 ると学校に登録するこ と。これをやらないと 進級に必要な単位が得 られなくなる。

#### 単位

→1授業=基本2単 位。1授業でもらえる 単位数や、進級&卒業 に必要な単位数は【履 修の手引き】と【シラ バス】を確認!

#### 必修授業

→卒業するために受け なければならない科 目。「何年生までにど の授業を取らなければ ならないか」は【履修 の手引き】をチェッ ク!

## 2. 先輩の履修を見てみよう!

履修登録の目標

=写真みたいに履修を組んで、学校に申請をすること!

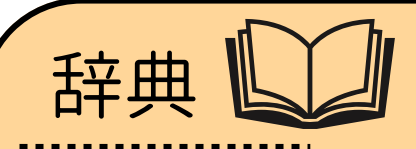

時間割を自分のスマホで表示できるアプリ、 「すごい時間割」を使いました!

p4

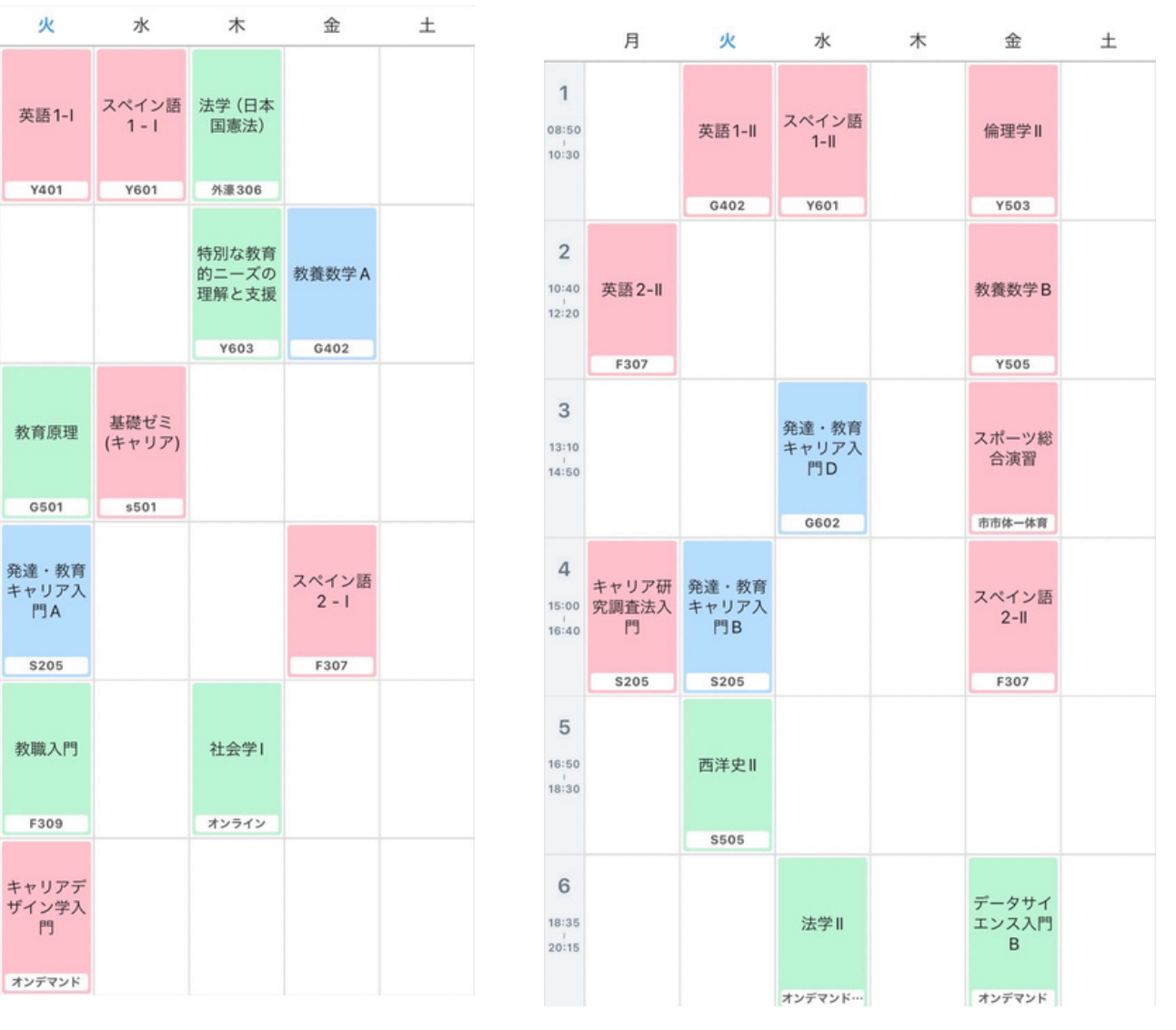

月

1日のメリハリがつくように4限以降は 入れないようにしました

こんなふうに履修は人によって違っているの。特にキャリデザは履修の自由度が高いので人とおんなじはほぼない!! 自分だけの履修が作れちゃう<del>≯</del>

- バイトをするために夕方は基本空けました! 秋学期に全休を作って休める日にしました
- 

## 2. 先輩の履修を見てみよう!

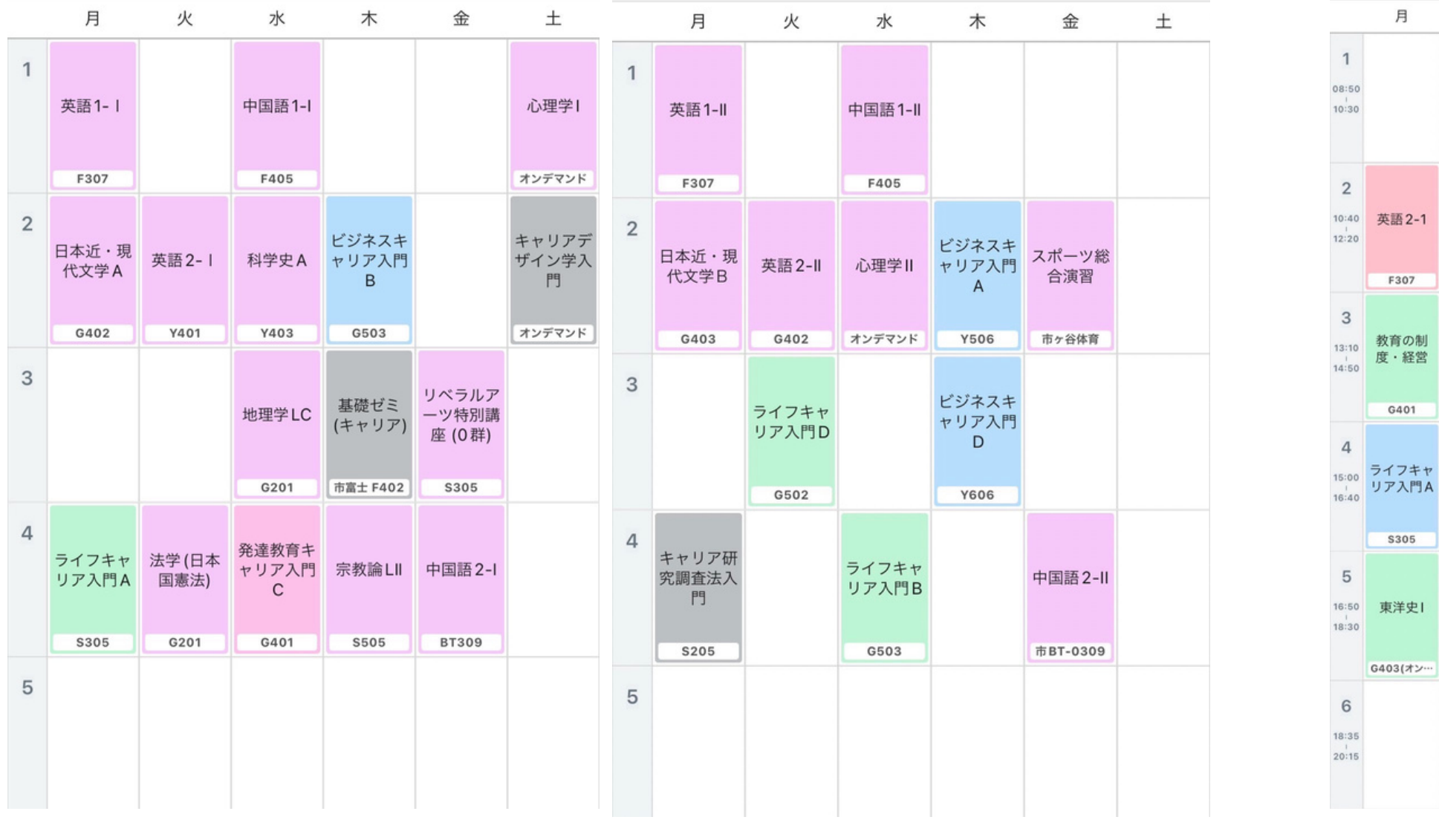

先輩の履修②

#### 先輩の履修③

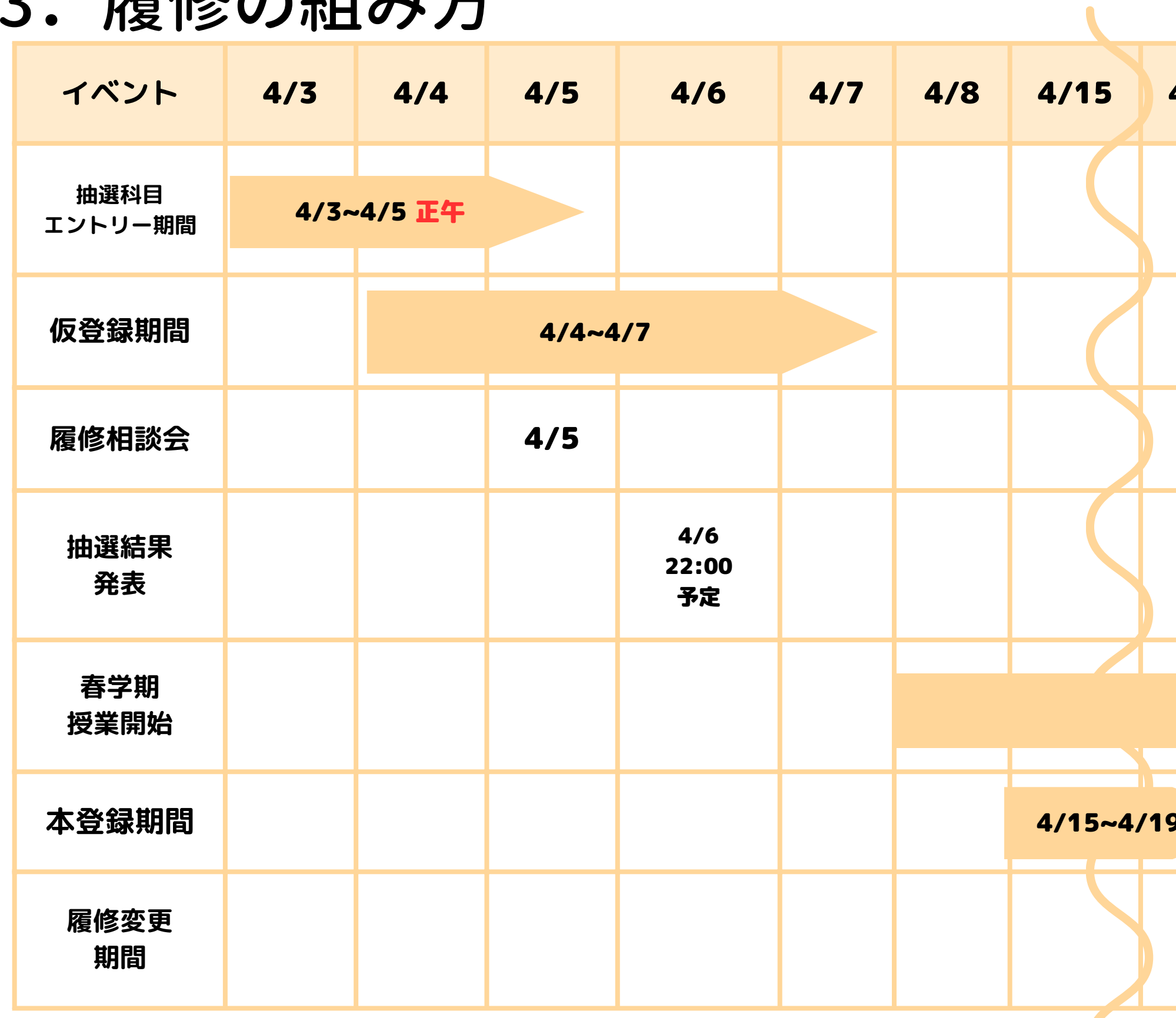

仮登録 →学校に「履修を」 これにする予定」っ て報告するもの。仮 登録しないと授業の 情報がもらえません

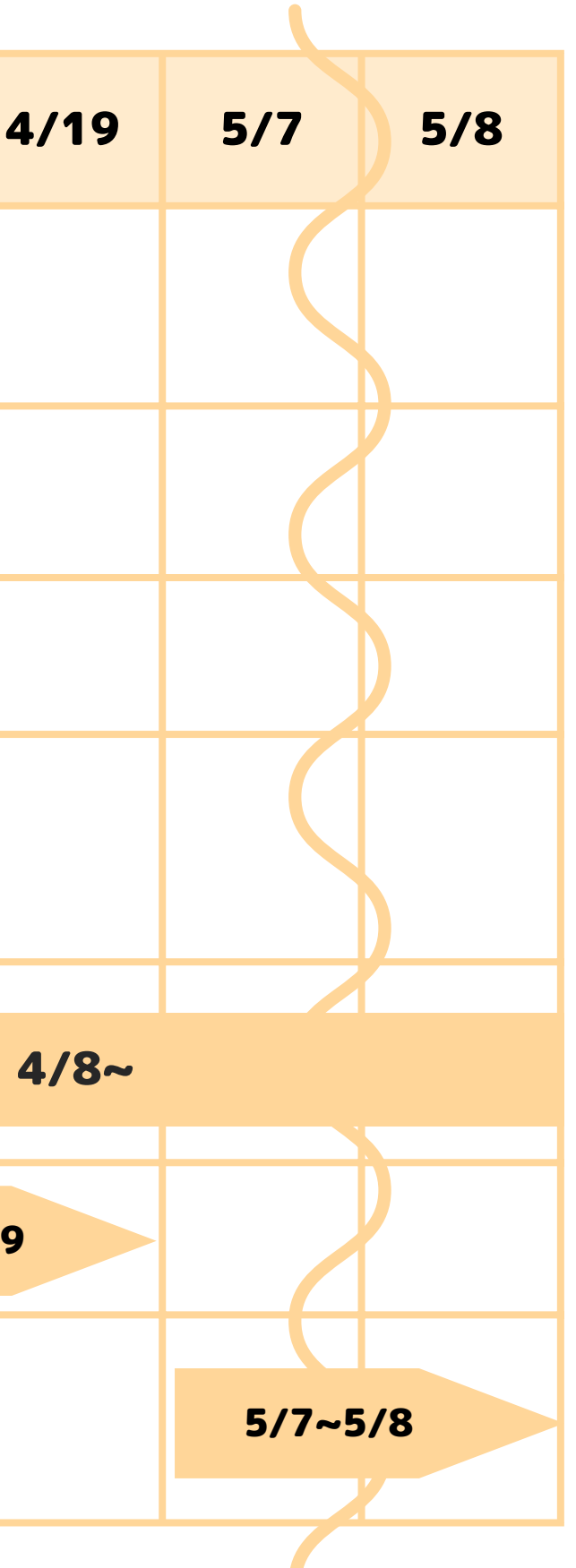

本 登 録 →学校に「履修これ」 にします」って確定 報告する。これをし ないと単位がもらえ な い よ

## 3.履修の組み方

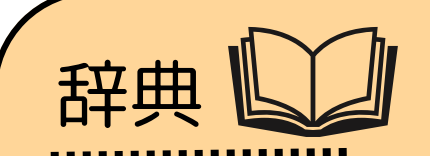

抽選科目 →抽選結果によって 履修できるかが決ま る科目。履修したか ったらまずエントリ 一が必要!

②シラバスで授業を探 して、自分が履修する 授業を決める 情報を得る →第1回授業がいつど

## 4.履修の組み方

p6

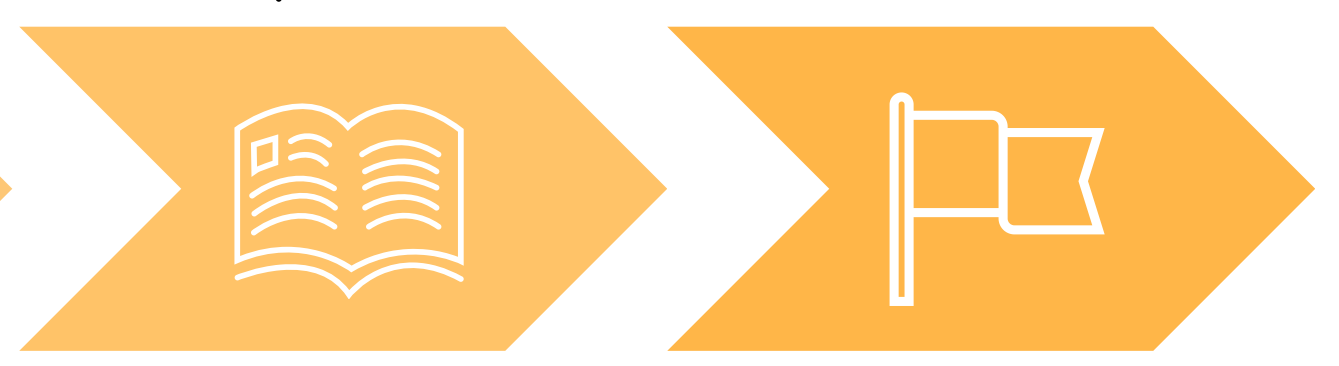

←手引きp.10にある 卒業所要単位数の表。 進級に必要な単位数の 全てが載っています よく確認しましょう! 4/5の履修相談会で 先輩にお墨付きをもら いに行ってもいいです ね!!

1個前のページでみてもらった表と合わせて、流れは下記の5step

①自分の履修条件を 確認する (1年で取れる単位は 48単位までなど)

こで開講か確認

**①のポイントは ・1年で取れる単位数=48単位まで ・学期ごと30単位まで ・必修授業を確認する ・2年への進級条件=24単位以上とる 詳細は【履修の手引き】を確認 資格を取りたい人は条件が変わるの で注意! ②のポイントは ・必修授業 ・興味がある領域の選択必修科目 ・学部科目とILAC科目 の流れで授業を決めていくのががおす すめ!! ・単位数注意** 詳細は【<u>シラバス</u>】を確認

③仮登録をして授業の ④第1回授業を受けに 行って自分が求めてい た授業か確かめる ⑤本登録をして履修を 確定させる

卒業所要単位

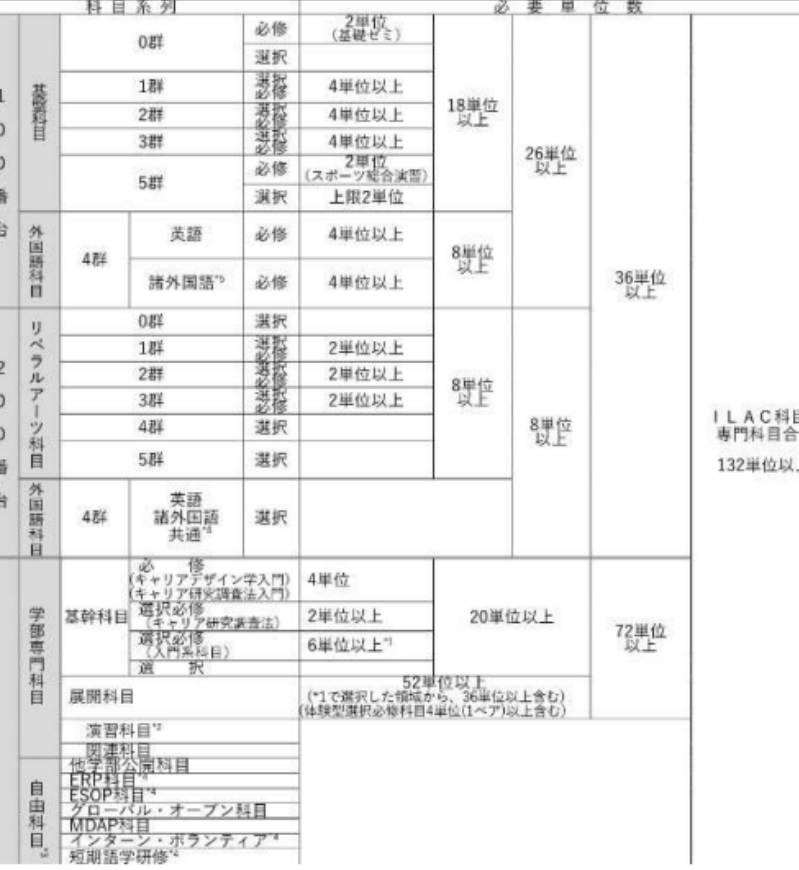

# 5.履修を組むうえでのアドバイス

1.履修を組む上で重要なことは、「履修は人生の1部分」ということ。 1授業=2単位と考えれば、<mark>最小で、人生の92400分</mark>を授業に費やすことになる。(132単位×14回×100分) 5分の曲であれば、18480曲も聴くことができる。 授業中をどう過ごすか? それを決めるのが履修だ。

#### 法政のポータルサイト「Hoppii (ホッピー)」 ネットで「Hoppii」を開けば、履修で必要なリンクは見つかるでしょう。

1.「学習支援システム」は課題の提出などで、ほぼ毎日必要になる。

「Hoppii」右上の「学習支援システム/Web掲示板ログイン」下部、「統合認証(SSO)」を開き、 ユーザーID(自分の学籍番号の m は小文字)と、パスワードでログインする。 ログアウトは、右上の学生帽を被ったアイコンを押すとボタンが表示される。 スマホ版では、ページを下にスクロールしなければ表示されない。 「≡ツール」を開くとある「Web掲示板」は学部からのお知らせが届くので日々確認が必要。

#### 2. 「Hoppii」には他にも重要なリンクが沢山ある。

「各種リンク/Links」の「法政HONDANA(デジタルブック)」からは「履修の手引き」など重要な情報が手に入る。 「Hoppii」を開いた状態で「≡ツール」を押すと、下部に「Webシラバスsyllabus」がある。 シラバスは履修を組む上で最も重要な情報で、全授業の詳細がわかる。 「キャリアデザイン学部」と、「共通・その他」内の「ILAC科目/市ヶ谷基礎科目・総合科目」の2つがよく見る部分。

### 本登録の方法

**1.Hoppiiの「≡ツール」から 情報支援システム(PC) を選択してログイン**

6.仮登録・本登録 仮登録の方法 **1. Hoppiiから右上の学習支援システムにログイン 2. 左上の「≡ツール」から 授業一覧を開く 3. 授業仮登録を選択して 授業コードか、 授業名称から履修したい授業を検索する 4. 登録の欄のチェックを確認して、登録を選択** ※仮登録の参加解除は「履修している授業」 を選択して、解除したい授業のみチェックが ついていることを確認して 一番下の「参加解除」 ※また、仮登録期間は複数の授業を同じ時限に 登録可能。本登録までに履修したい授業を絞る。

**2.履修の申請期間内であることを確認して、**

**学生メニューの「履修」→「履修申請」を選択**

**3.履修したい授業のコマで+を選択**

**4.履修可能授業から、履修したい授業を選択する。 全て終えたら 右下の「履修申請」を選択。 出力・コピーして間違いがないか確認!!**

※春学期で通年の履修申請をするのが基本! 履修申請期間内に必ず申請をすること! やむを得ず秋学期の履修申請期間に、秋学期の 履修を変更する場合は、+ではなく-を選択する。

エレベーターは 授業開始前にすごく混む! 余裕を持って行動しよう

### 7.大学施設 ボアソナード・タワー (教室は 数字4桁で表され、最初の2桁が階数)

市ヶ谷キャンパスの摩天楼には、多様な学習空間と 飽きを感じさせ ない食堂がある。略称は「ボアソ」

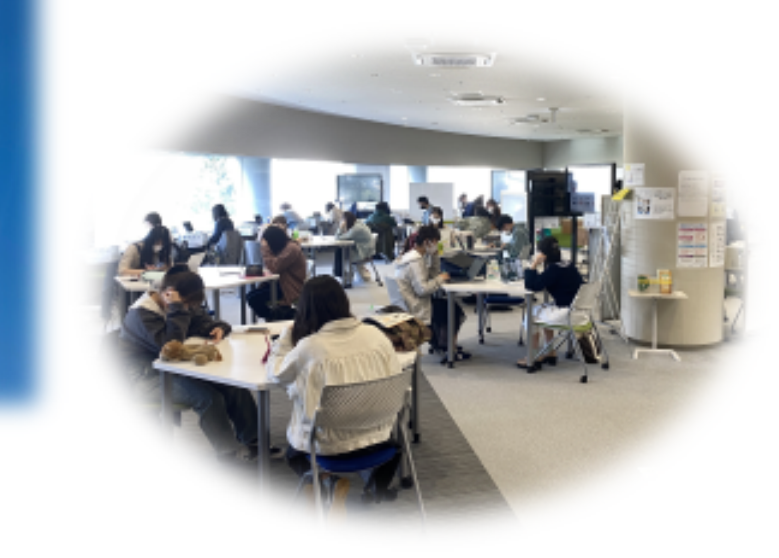

←1階へリオス 広いフリースペースで、食事やオンライン授業に最適! 下の階の学食を運ぶときはよーく気を付けて、、、

←3階 ピア・ラーニング・スペース 友達と受講、ノートPCを借りる、 生徒同士のミーティングなど アクティブに 使える場所!注意 : 入場には学生証が必要

### 8.大学施設 富士見ゲート (教室は G+数字3桁で表され、Gの後ろの1桁が階数)

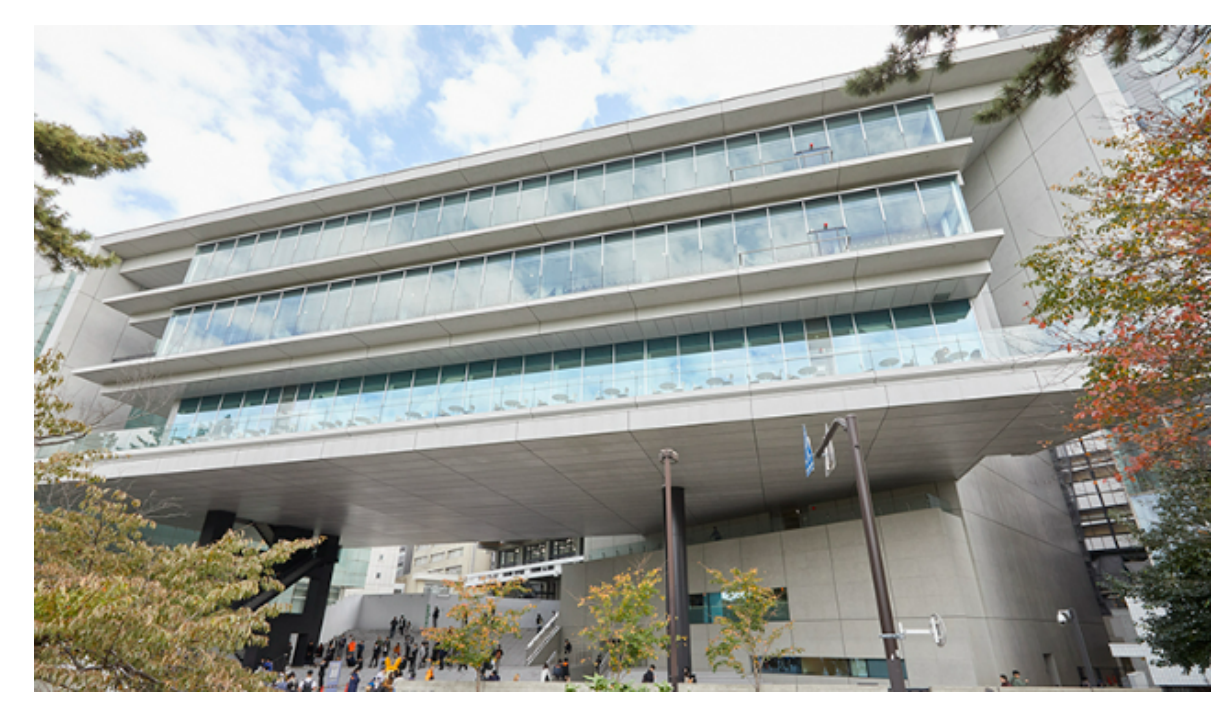

←地下1階 生協の購買 教科書や食品、文房具などなど 学生生活の必需品がそろう場所! 生協関連の質問はカウンターへ

# 様々な意匠が凝らされている、都会のキャンパス を象徴する

校舎。ドラマのロケ地にもなった。

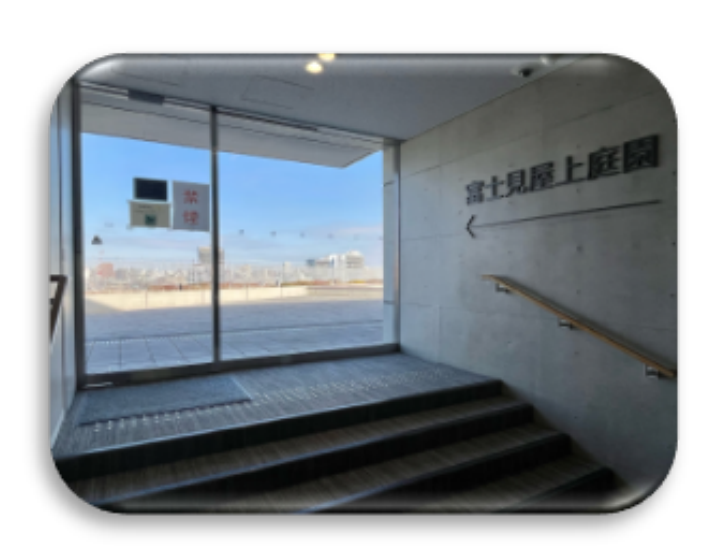

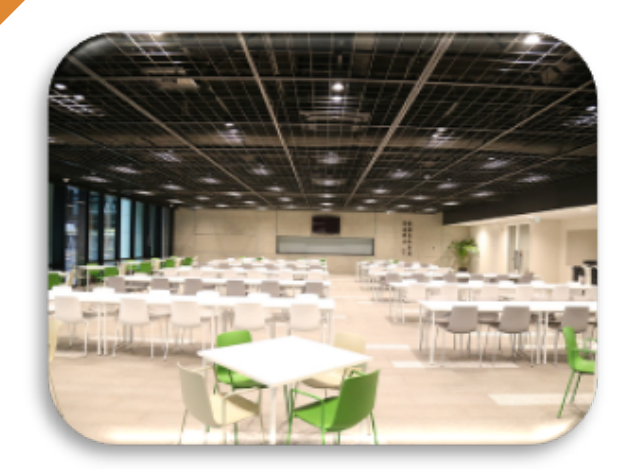

#### ←6階 富士見屋上庭園 都会の空気を味わうことも 都会の中に ある緑を 見つけることもできる 法大生の穴場スポット

←1階 学生ホール 食事や雑談にピッタリな フリースペース! 中央広場を 眺めてリラックスできる空間

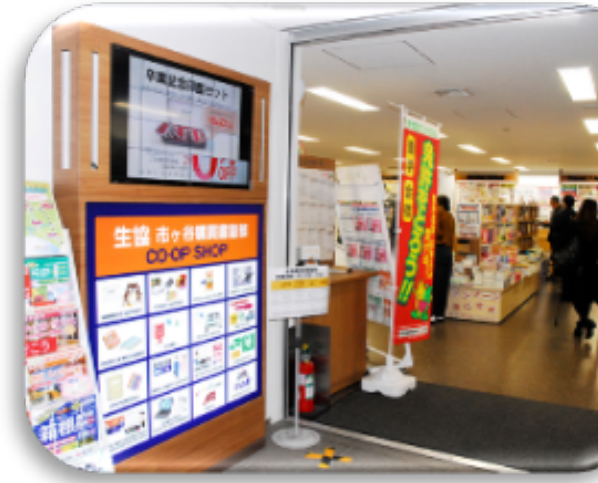

p11

市ヶ谷キャンパスの玄関口であり、各階の多彩な学習スペースは、 1人での勉強や受講にピッタリ!!

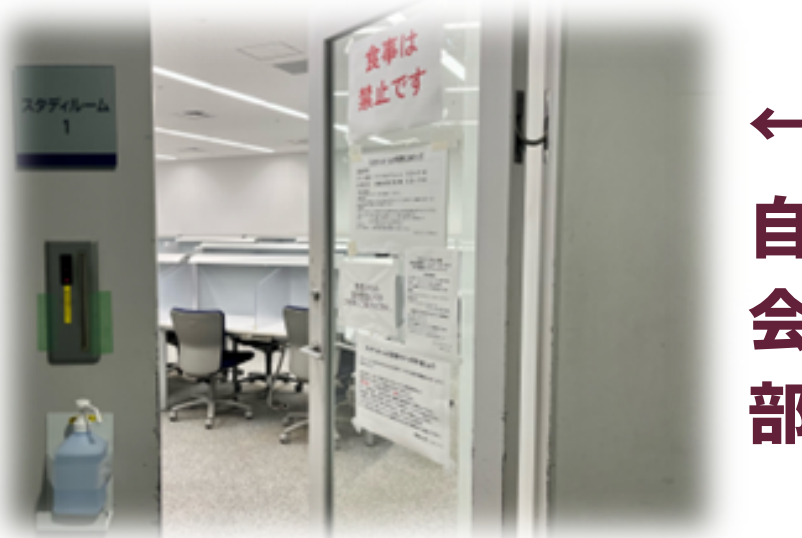

### 9.大学施設 外濠校舎 (教室は S+数字3桁で表され、Sの後ろの1桁が階数)

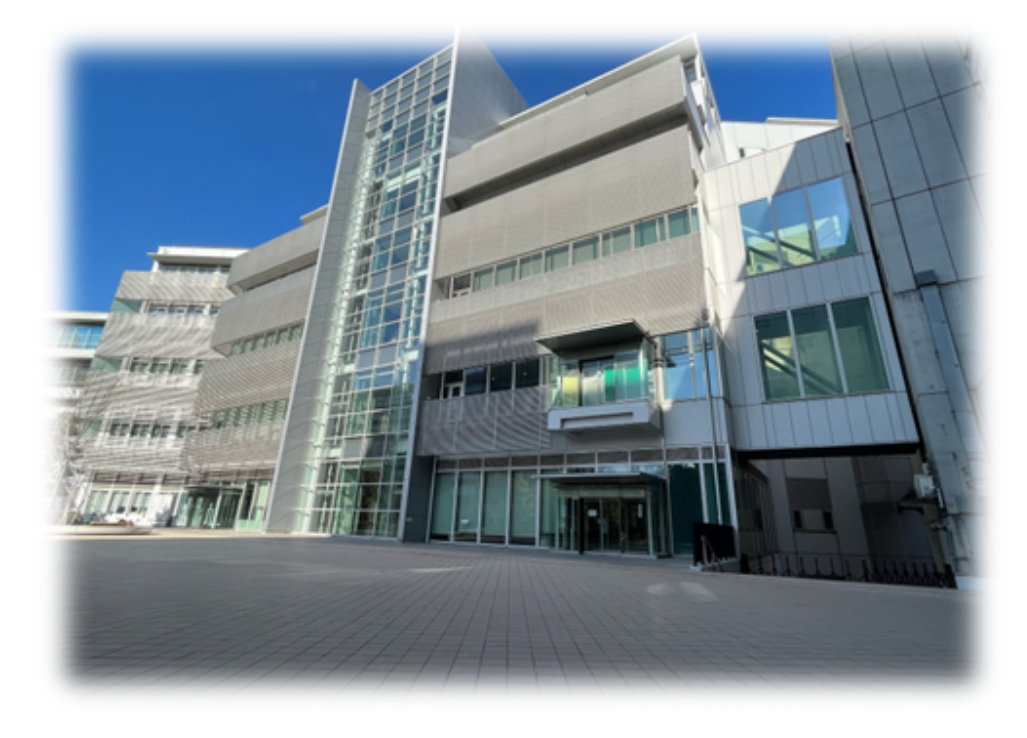

#### ← スタディルーム

#### ← 1階 セブンイレブン お昼は大混雑する! ATMとコピー機がある。 ゆうちょATMも外濠にある。 三菱UFJはボアソにあるよ。

自習やオンライン授業を受けるのに最適。 会話や友達と喋る用途では使用できない。 部屋によって発話可か発話不可か違うから注意!

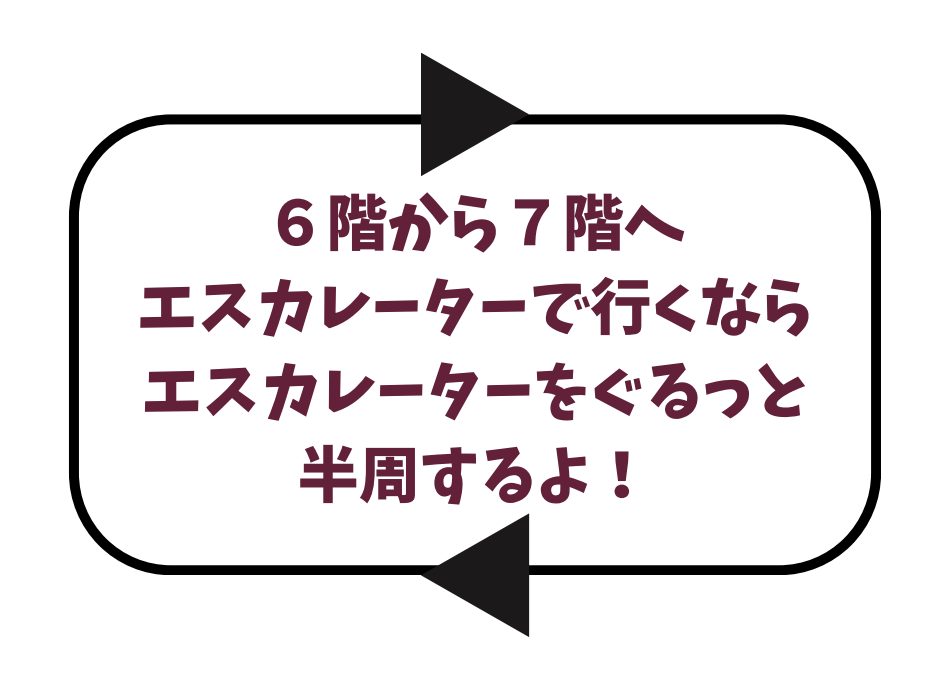

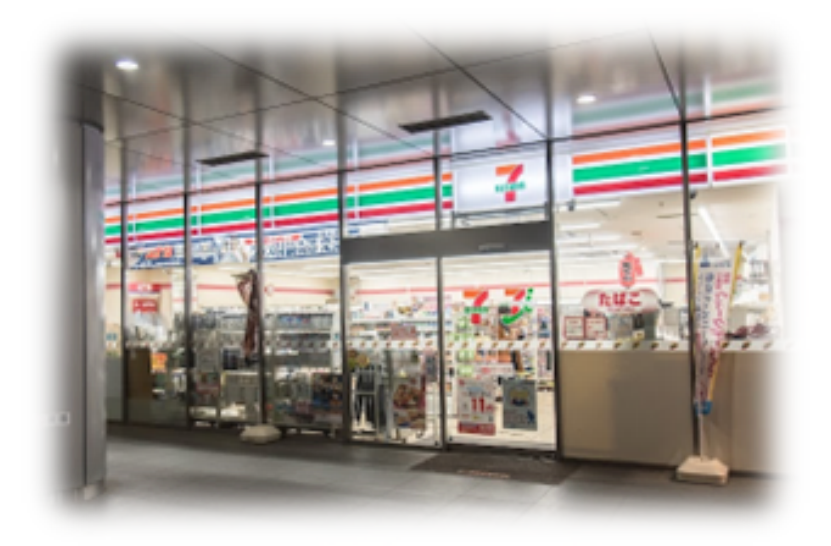

3階 キャリアアドバイザールーム キャリアデザイン学部生専属のアドバイザーさんに 学習の事や大学生の困りごとを何でも相談できる! 優しいから仲良くなって! 相談の事前予約は3日前までに 法政のゲーゲルアカウントから グーグルフォームを入力してね! 部屋の本を借りる時とかは不要!

詳しくは「15.先輩が教える豆知識」のところで!

### (教室は F+数字3桁で表され、Fの後ろの1桁が階数) 10.大学施設 富士見坂校舎

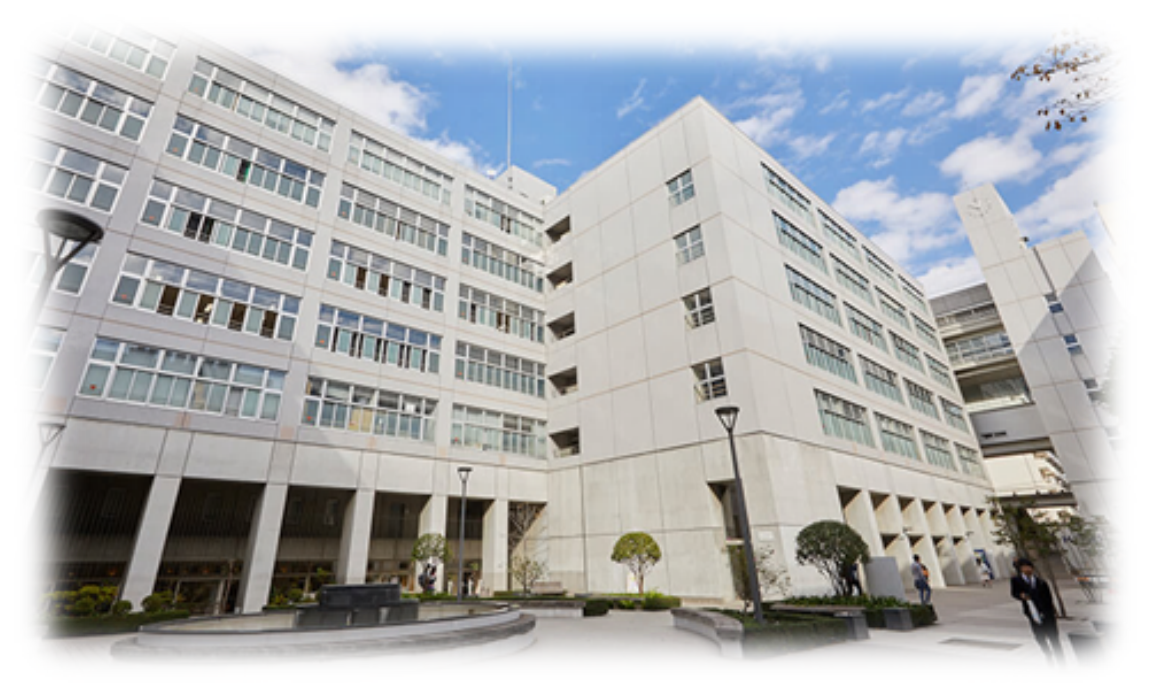

5階

4階

3階

◇

p12

2階

1階

日々たくさんの学生と教員が、「実践知」を求める 元女子高の学舎。フランス式庭園は上品な学びを兆す。

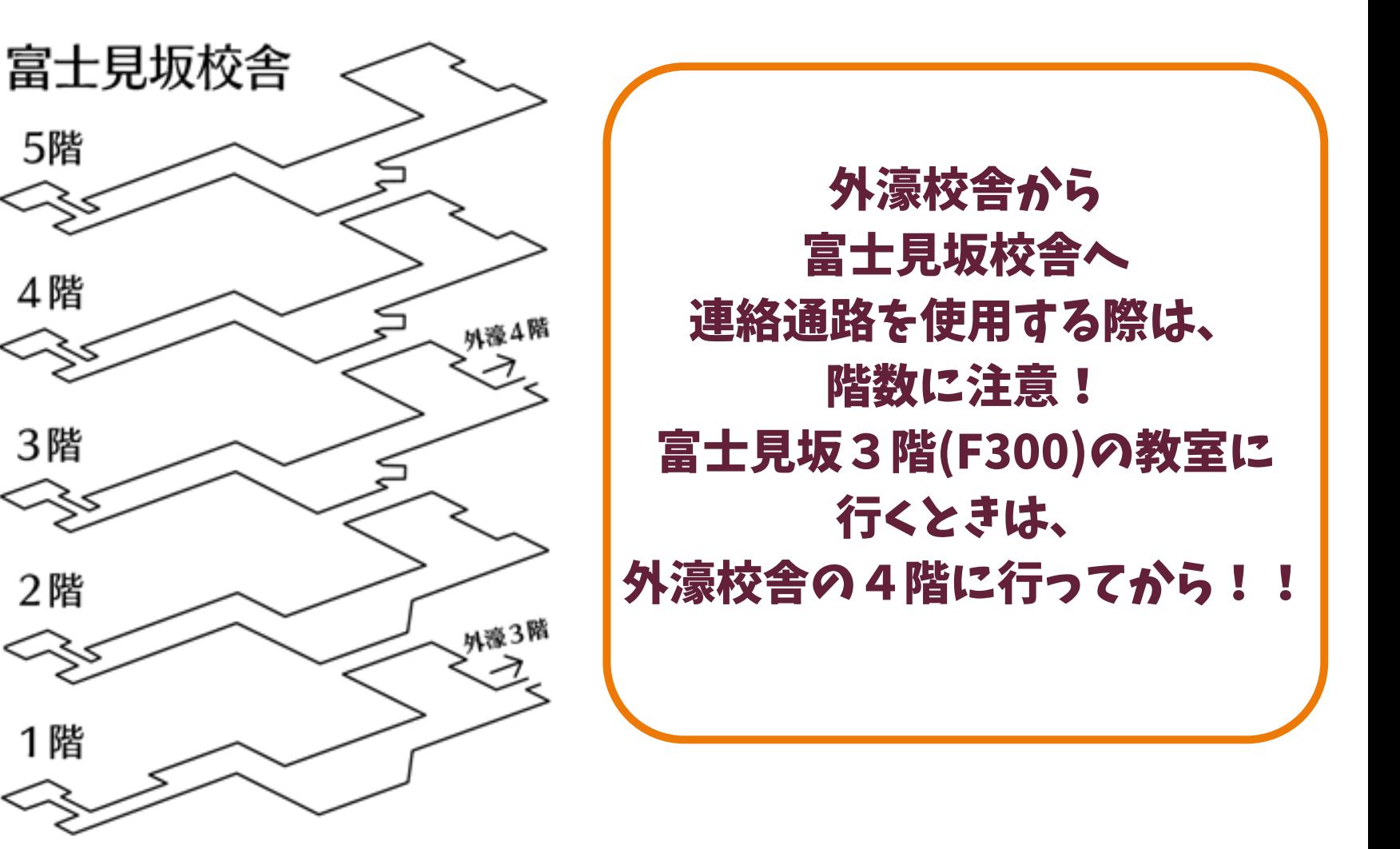

### 11.大学施設 大内山校舎 (教室は Y+数字3桁で表され、Yの後ろ1桁が階数)

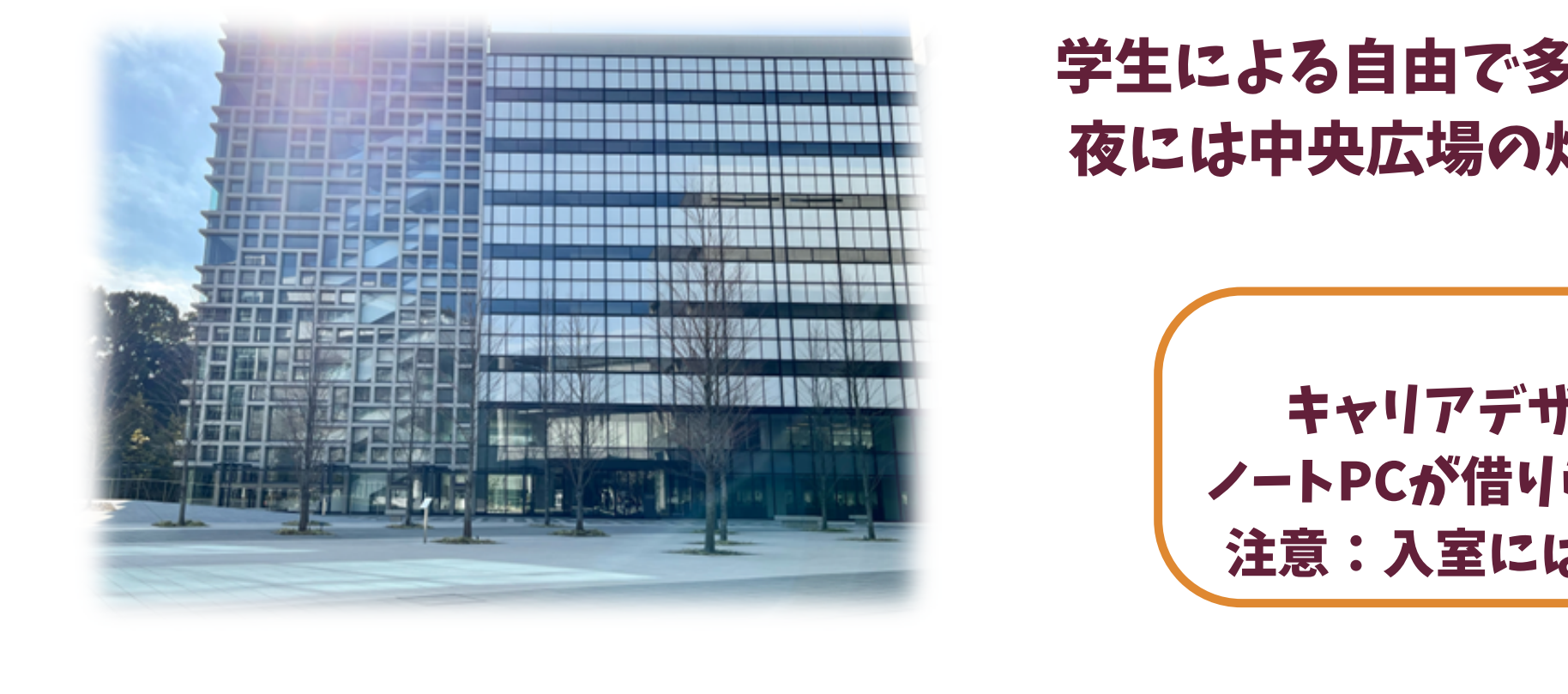

3階 情報ルーム キャリアデザイン学部生にしか入れない特別な部屋。 ノートPCが借りられて、受講や隙間時間の自習に丁度いい! 注意:入室には学生が必要 改質日はスケジュール表を確認

#### 学生による自由で多様な学びが約束される校舎。 夜には中央広場の灯りが洗練されたデザインを際立たせる。

2階 グローバルラウンジ(Gラウンジ) 海外の方とネイティヴな会話がしたいならGラウンジがオススメ 日本に居ながらリアルな英語を日常的に使える! 臆せず気軽に行こう! グローバル教育センターも2階にある

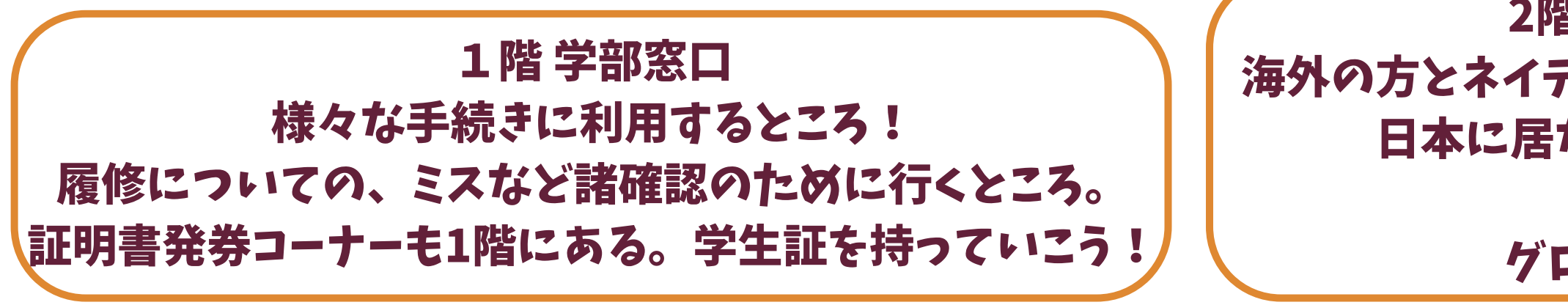

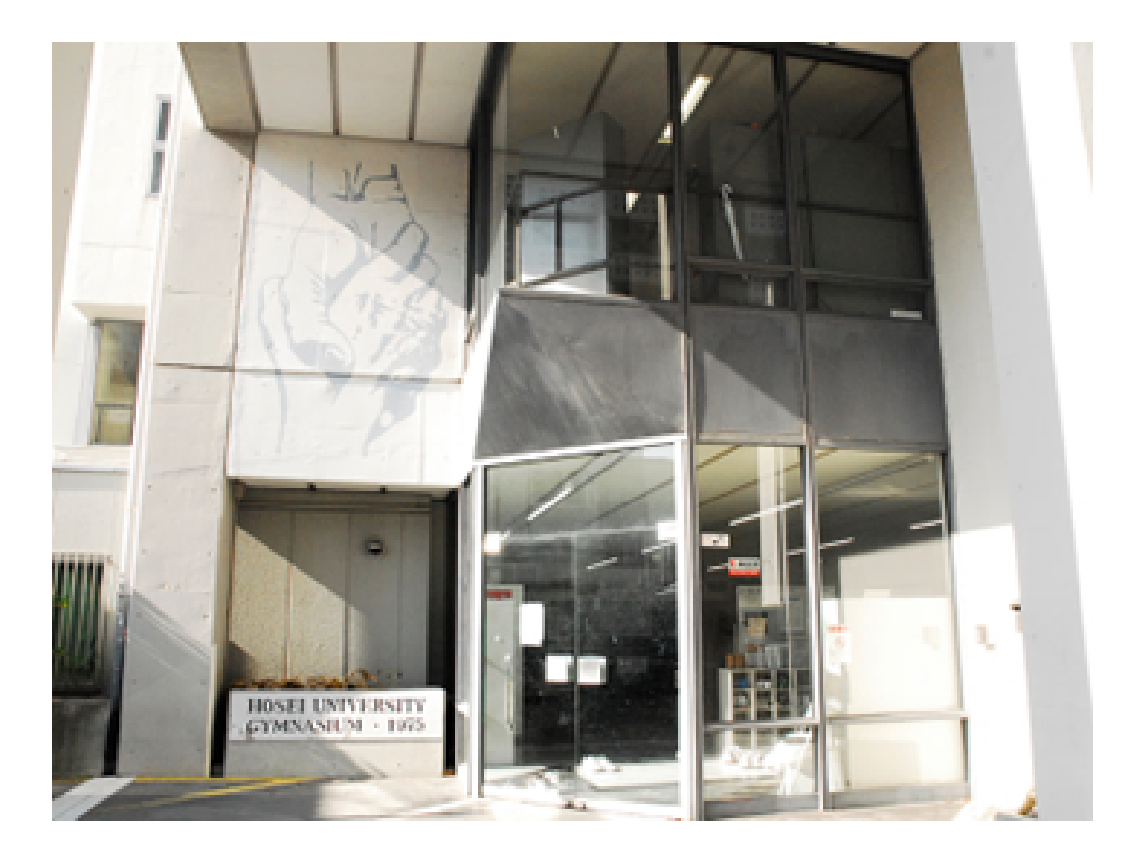

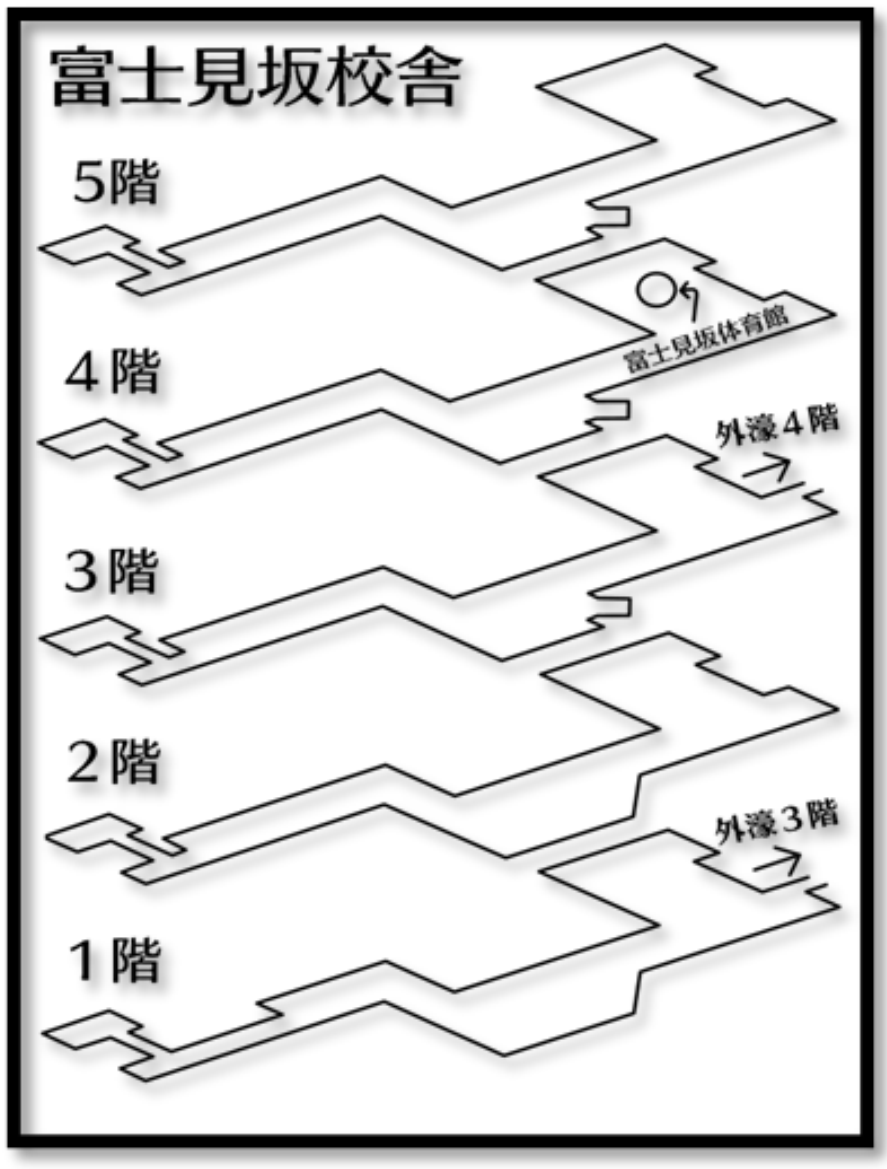

### 体育館(市ヶ谷総合体育館)右の写真上

# 12.大学施設 体育館 体育館(富士見坂体育館)右の画像下

富士見坂校舎と靖国神社の間にある大きい体育館! 入って右側の階段を昇れば更衣室へ直行できる! 更衣室のロッカーは100円玉が必要!(返金される) カギは絶対に無くさないようにしよう。 ジムはスポーツ総合演習で講習を受けると使えるようになるよ!

富士見坂校舎4階にある体育館! 入り組んだ場所にあるので、最初は大変、、、 男子更衣室はない!男子は市ヶ谷総合体育館で 着替えてから移動です。頑張ってください。

パソコンを使用して、図書検索や、 別のキャンパスの本を取り寄せることも可能。 広々としたスペースもあり、 1人での読書や勉強するには極上の空間。 そこでのおしゃべりは出来ない。 コピーカードも販売 注意:入場には学生証が必要

ネットで「法政 図書館」で調べれば、「MY OPAC」でネット予約や 他大学の本を取り寄せられる!

#### とある先輩の小話Ⅱ

授業前にトイレを済ませようと3階の トイレへ向かったら、5人くらい並んでいました。2階 のトイレに行ったらトイレの数が多いから待たずに入 ることができたよ!校舎だけじゃなくて階によっても トイレは違うから、チェックしてお気に入りのトイレ をみつけてね!

p15

## 13.大学施設 図書館 市ヶ谷キャンパスの知の貯蔵庫

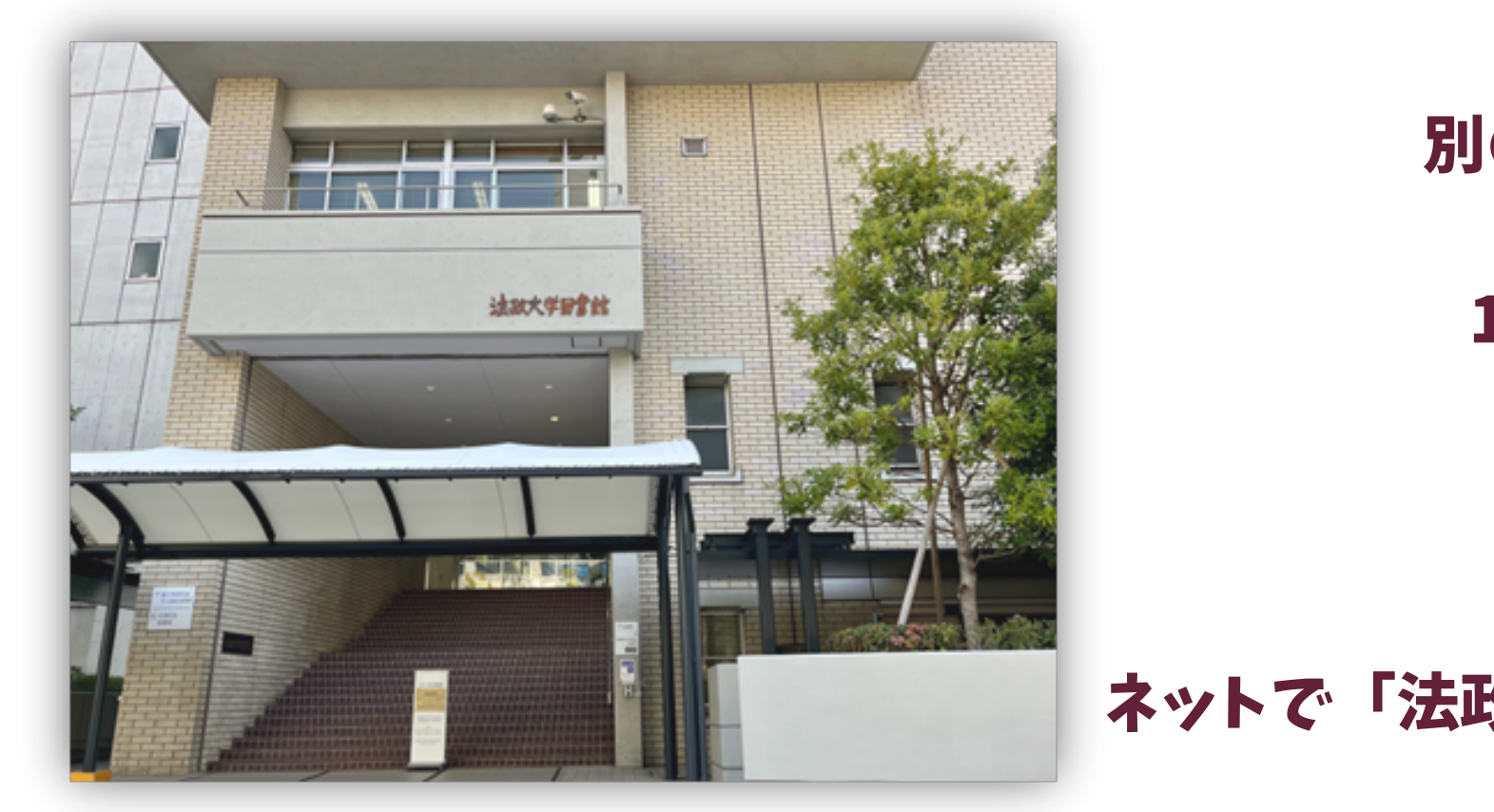

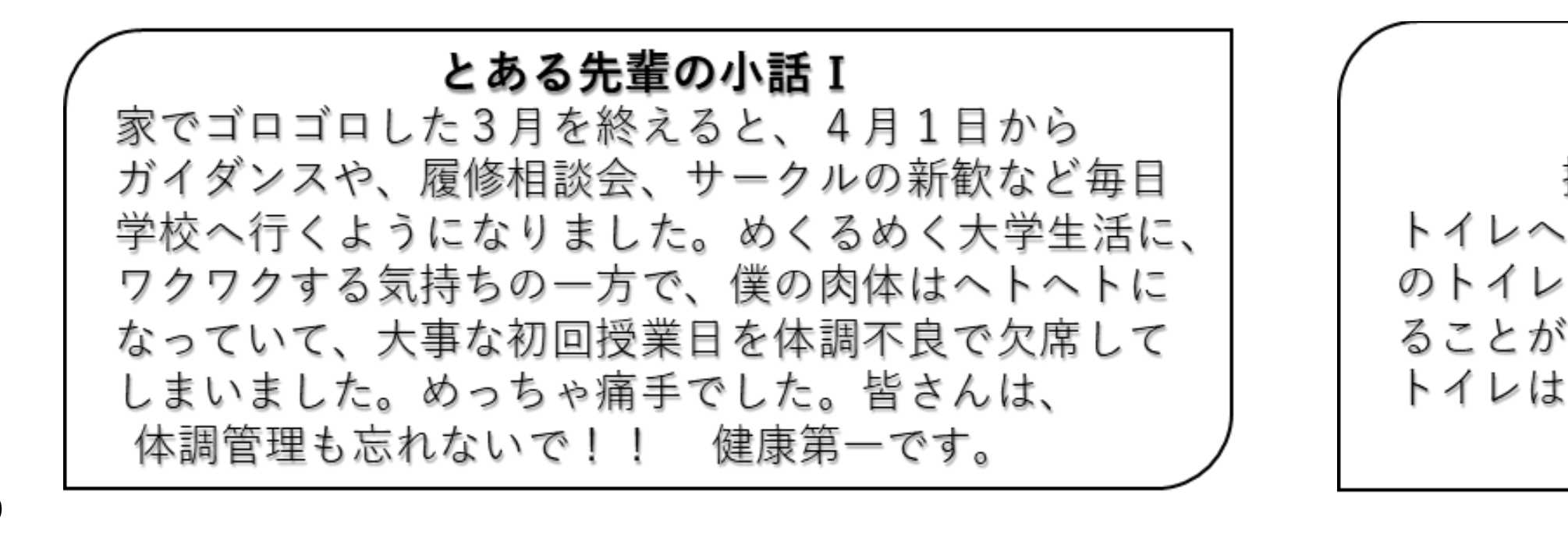

飯田橋RAMLA 神楽坂 スターバックス モスバーガー ロイヤルホスト サイゼリヤ 飯田橋サクラテラス などなど

## 14.大学施設 大学周辺 法政大学の周辺には?

市ヶ谷駅

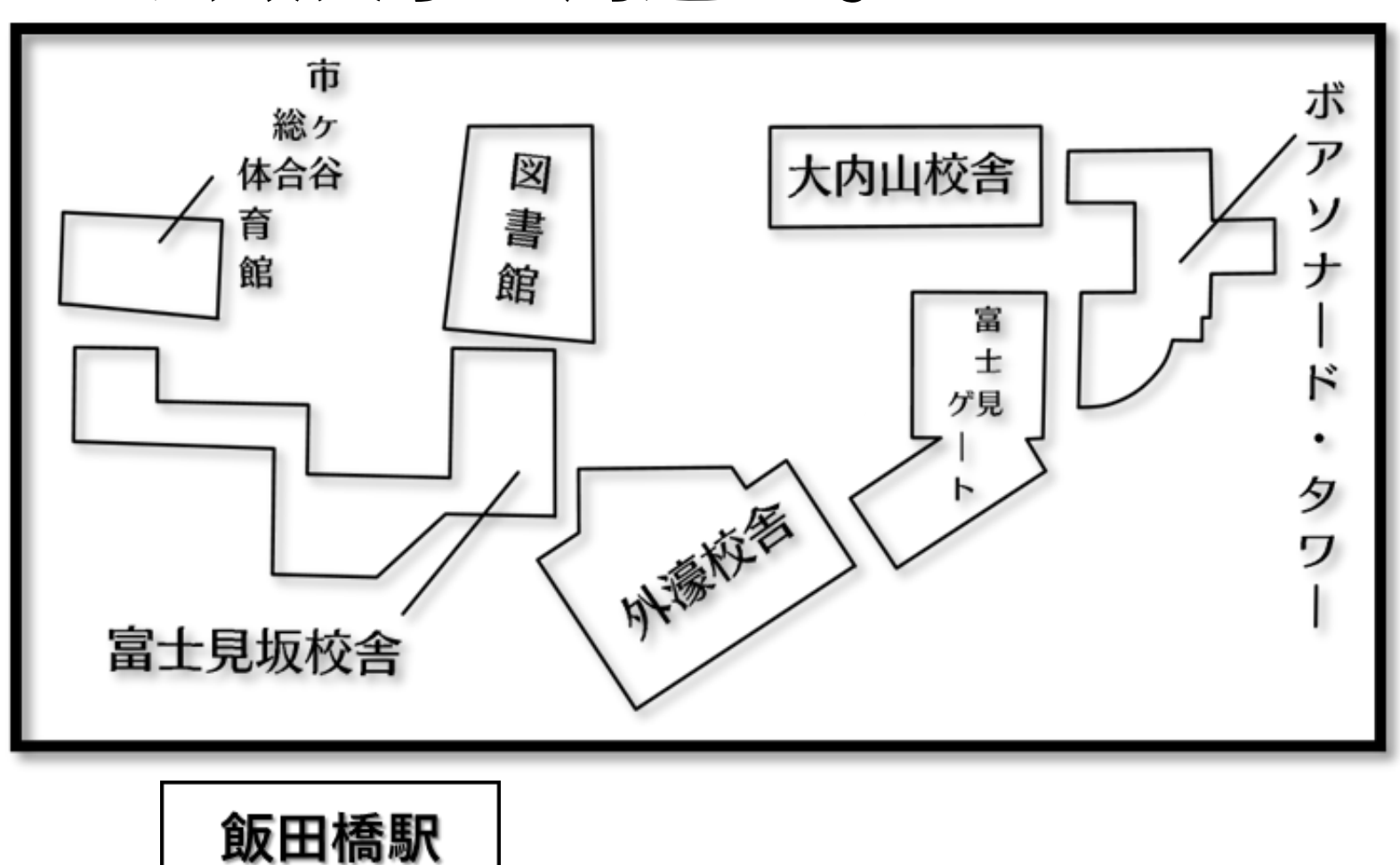

東京のド真ん中にある市ヶ谷キャンパスは、 少しの移動でなんでもある。 ただ、市ヶ谷駅と飯田橋駅の中間地点にある。 飯田橋駅周辺は、グルメな場所。ラーメンや焼き肉、 神楽坂には、銭湯もあるのでオススメ! 市ヶ谷駅周辺にも、美味しいものは沢山あります! ぜひ散歩して探索してみてね! 学生の中には、大学の近くでアルバイトをする人もいる! 市ヶ谷の地下鉄は、有楽町線・南北線・都営新宿線。 南北線だけは5番出口が一番近道だよ! 飯田橋の地下鉄は、東西線・有楽町線・南北線・大江戸線。

### スターバックス モスバーガー

- マクドナルド 吉野家
- カラオケ くすりの福太郎
- ガスト などなど

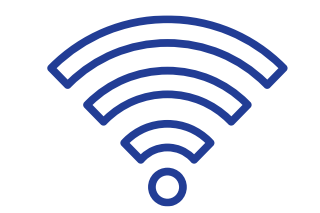

## 15.法政大学Wi-Fiの繋げ方

#### もっと細かく知りたい人は 法政 Wi-Fi [繋げ方](https://netsys.hosei.ac.jp/protected/manual/wirelesslan/manual-wireless.html)」で検索!!

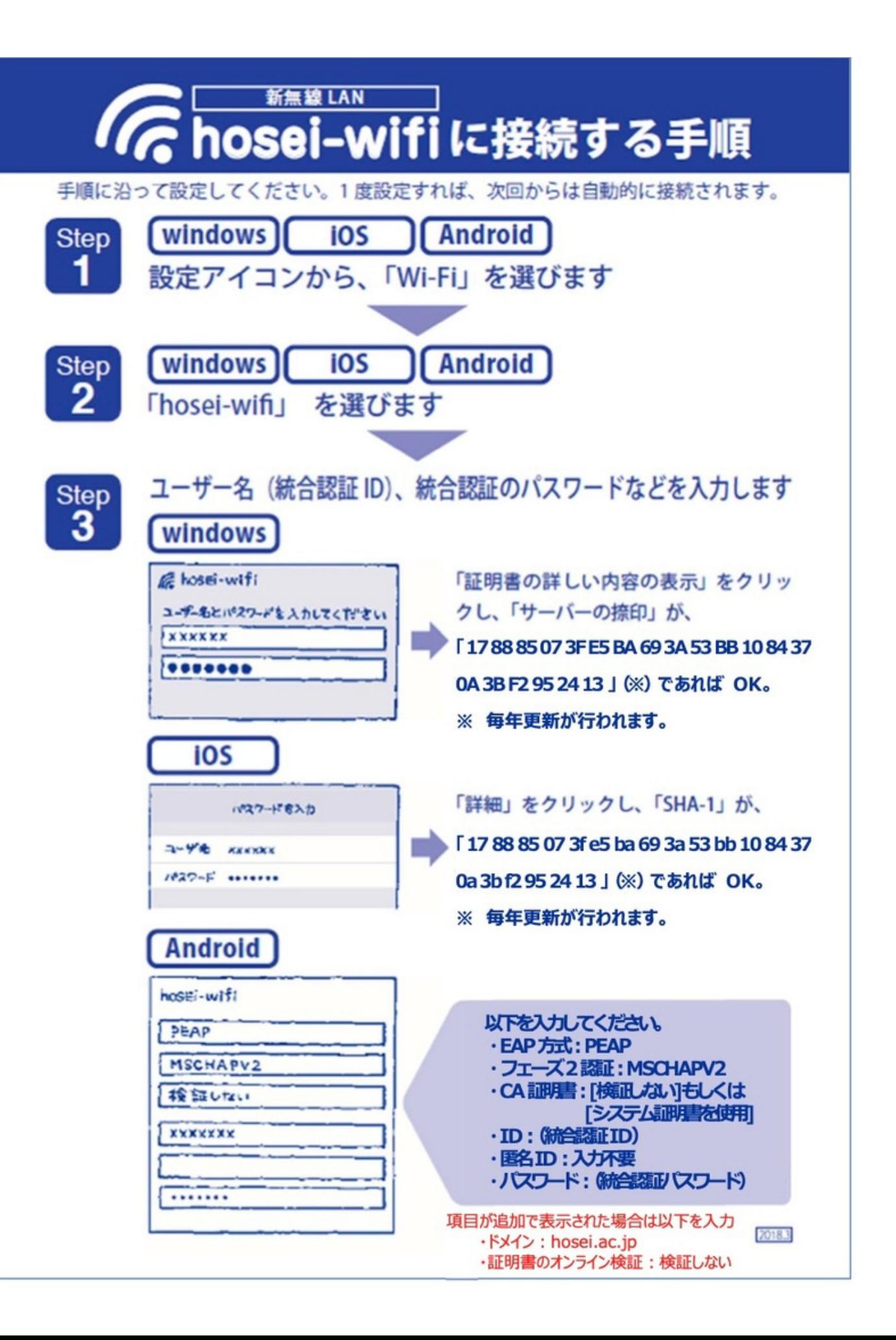

#### 【基本の2ステップ】

①Wi-Fi一覧から「hosei-wifi」を選択 ②ユーザー名(統合認証ID)、パスワードを入力

1.フォレストガーデン (ボアソナードタワーB1F)

### カレーライス、海鮮丼、竜田丼、ラーメンなど種類が豊富!!

### 主食だけでなく、副菜やデザートもあって満足感バッチリな学食です

#### Twitterにも情報が載っているので要チェック!

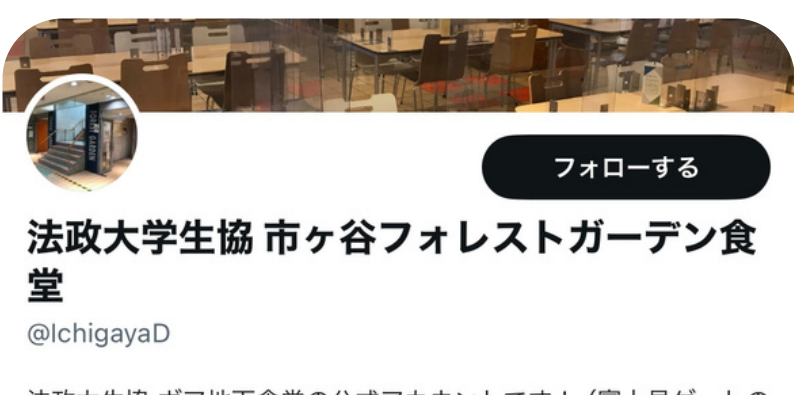

法政大生協 ボア地下食堂の公式アカウントです!(富士見ゲートの お店) twitter.com/hoseiucoop\_ichi お店からのお知らせ (公式

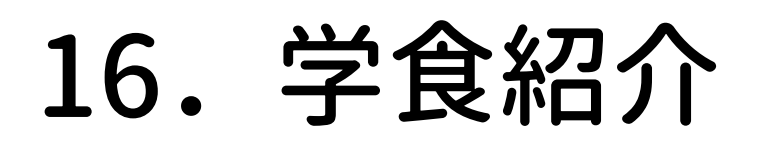

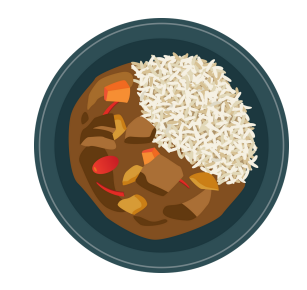

p18

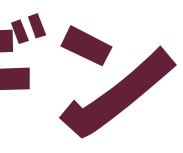

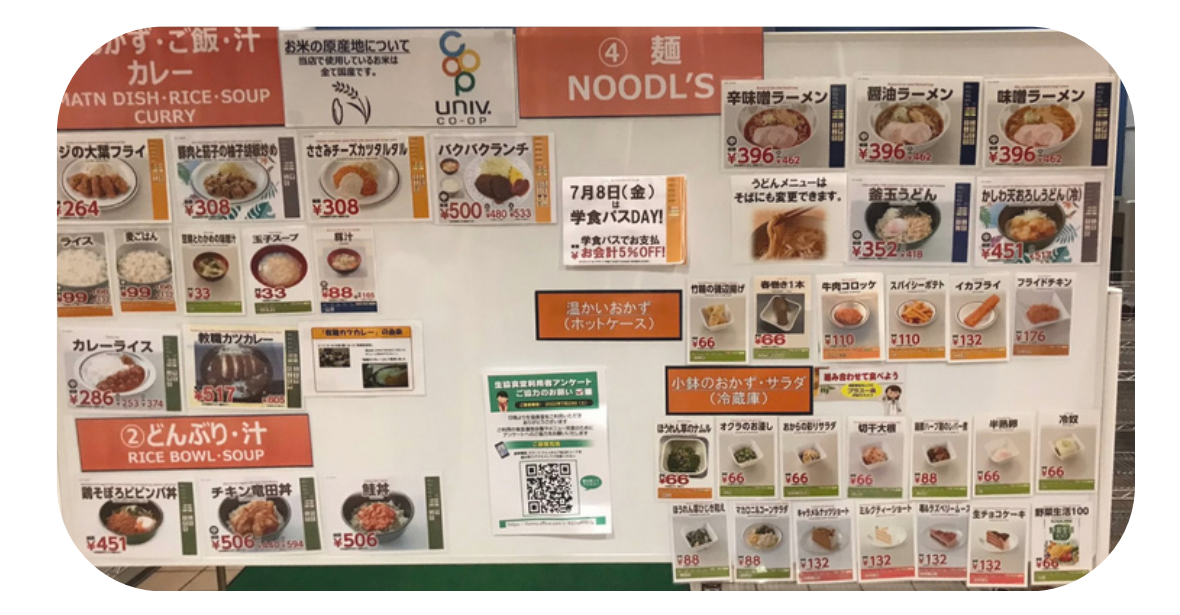

2.つどひ (富士見ゲート3F) **つどひといえば「とりからディッシュ」! 法政大学の看板学食の一つ!**

**他にもつどひランチ、日替わり丼、日替わり麺など ボリュームのあるメニュが沢山あります!**

**友達との語らいの場所にもぴったりな空間です**

**Instagramにも情報が載っているので要チェック!**

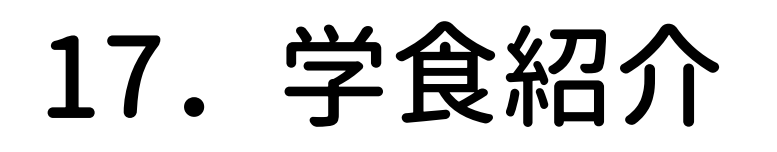

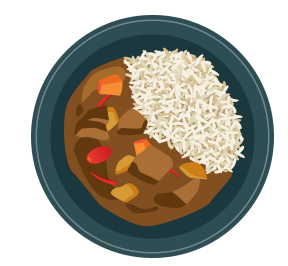

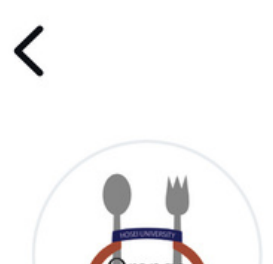

#### cafeteria\_tudoi

1.060 1.656 1,224 件の投稿 人のフォロワー 人をフォロー中

 $\cdots$ 

法政大学市ヶ谷キャンパス富士見ゲート3Fカフェテリアつどひ 2018年9月21日(金) cafeteria つどひリニューアルオープン♡ ボリュームたっぷりの『とりからディッシュ』 店長イチオシ!日替わりランチの『つどひランチ』 じひご利用下さい #法政大学市ヶ谷キャンパス#富士見ゲート#cafeteriaつどひ#学食#

ごはん#満腹

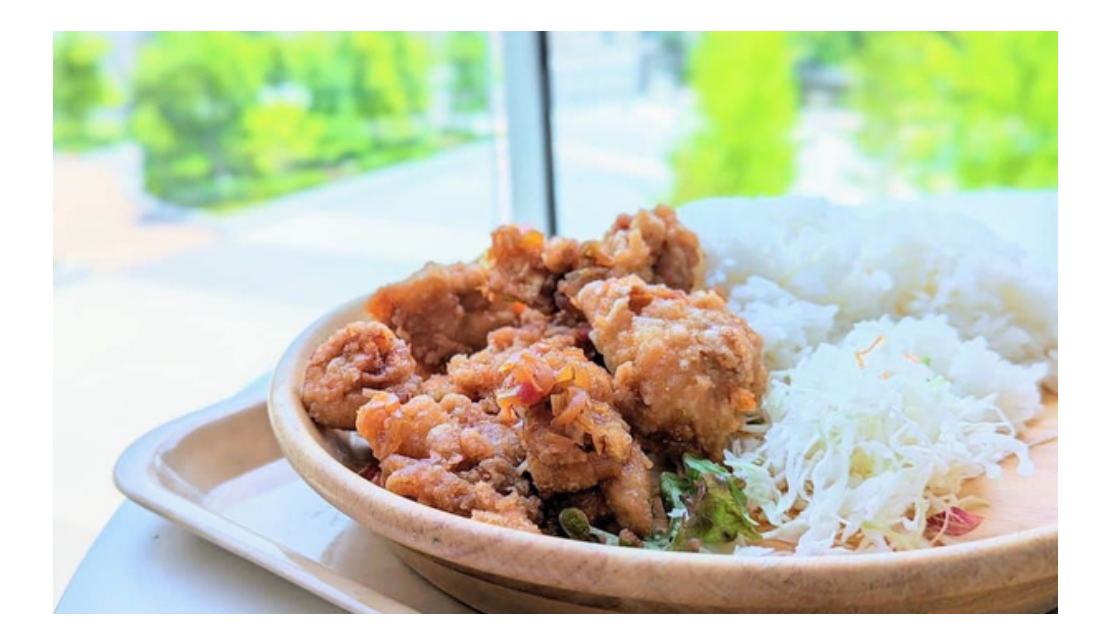

**+100円でカレーをトッピングすることもできるよ!!**

# 18.先輩が教えるキャリアデザイン学部生だけの豆知識!

キャリアデザイン学部生だけが使える施設が3つも存在する!?

①キャリアアドバイザー (富士見坂校舎3階、F310 教室の隣)

**私たちキャリアデザイン学部生のために様々な取り組みをしてくださっています! この履修相談会もその中の1つです! 時間割や進路の悩みなど、ぜひキャリアアドバイザーさんに相談してみてください!**

**②キャリア情報ルーム** (富士見坂校舎3階、F310 教室の隣)

**専門の書籍や雑誌などの閲覧が可能なキャリアデザイン学部生のみが使える教室です! グループワークやミーティングをするのにも適した施設です! 自習室としても利用できる、いわゆるキャリアデザイン学部生の秘密基地!**

3CALS (ボアソナードタワー12階)

**授業やフィールドワークの準備・整理のために使用することができ、 画像処理ソフトがインストールされているパソコンや印刷機の利用が可能です!** (使用するときは授業担当教員の許可を得て、ボアソナードタワー12階のキャリアデザイン学部資料室で予約が可能)

#### **この他にも** 「キャリアアップ奨励金」

**という大学生活を支援するために設けられた キャリアデザイン学部独自の取り組みもあります!**

#### **①昼休みのコンビニ・学食は大混雑!時間がある人は昼休み前後に行くと吉!**

→昼休みの時間帯のコンビニ、学食は長蛇の列!

2限目、3限目が空いている人はその時間に行くとスムーズに買えるかも!?

→空きコマがある人は有効に時間を使って、課題を終わらせよう! (題の重さは授業や回によります)

#### ②**課題は「空きコマ」で終わらせると楽!**

#### **③サークル選びは大事!**

→沢山みに行ってとりあえず沢山参加してみよう!

(ただし危ないサークルも実際に存在するため正しい情報収集も大切。)

# 19.学生生活に役立つアドバイス6選!

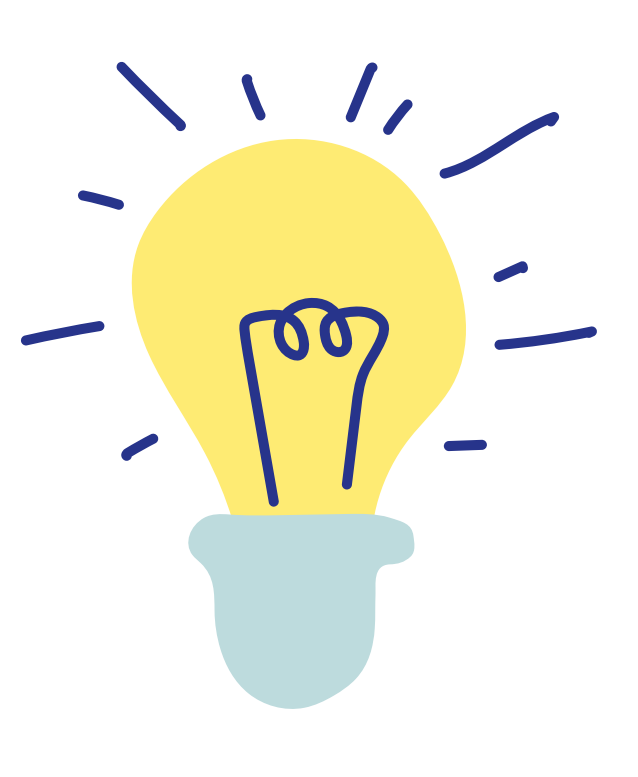

#### **④教科書購入は計画的に!**

→意外と苦戦するのが教科書購入。早めに手に入れると良い! 生協のオンラインストアを使うのもオススメ!

**⑤バイトを始める時に健康診断証明書が必要な人は保健室で発行!** →意外と知られていない豆知識。保健室はボアソナードタワー2階にあるよ!

**⑥テスト前のセブンイレブンのコピー機は使えないに等しい?!** →テスト前の大学のセブンイレブンは長蛇の列。できる限り家でプリントしてこよう。

# 20.学生生活に役立つアドバイス6選!

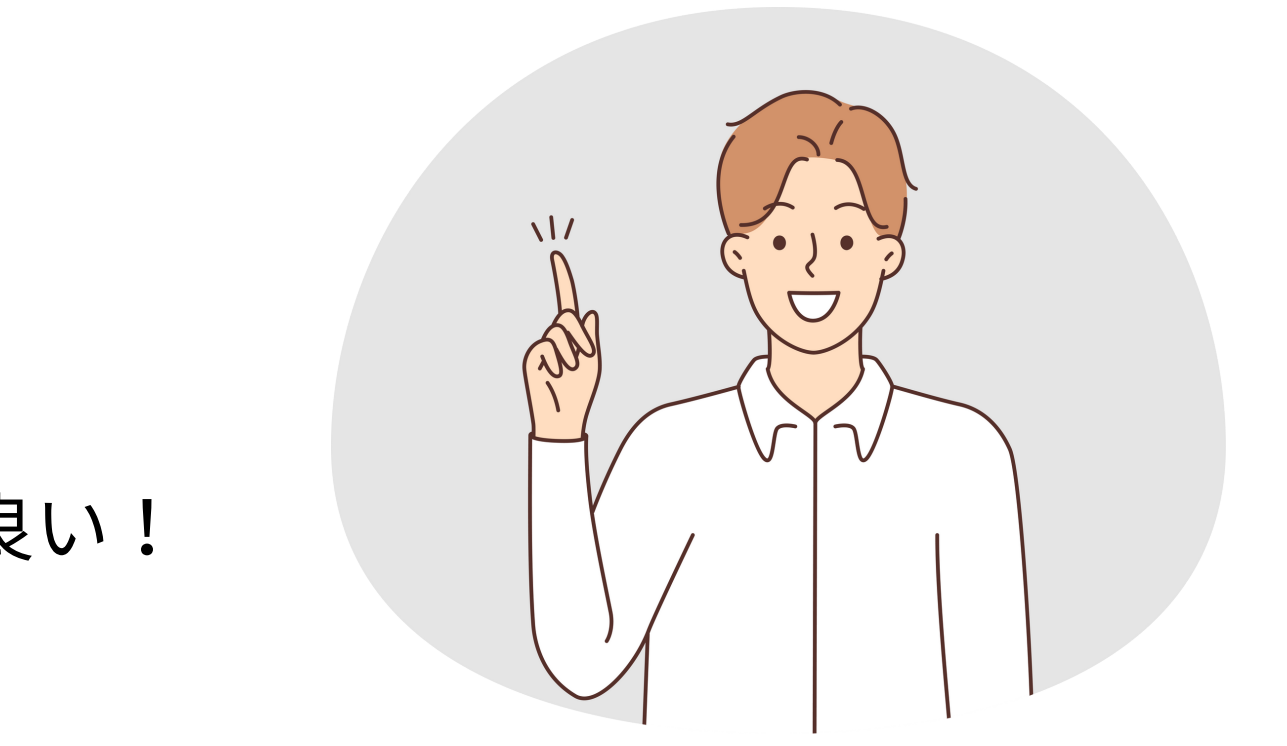

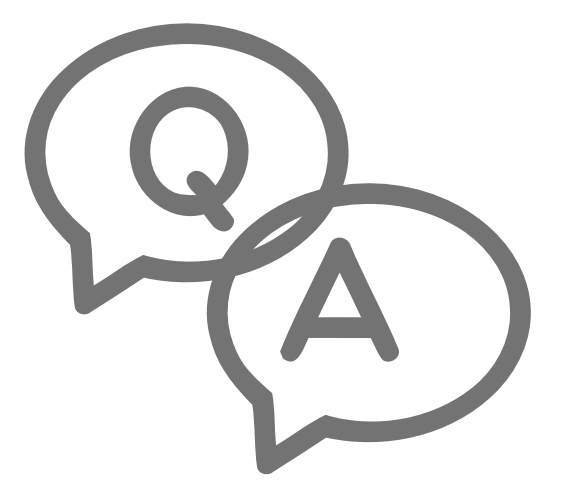

是非これから出会う先輩に 授業やサークルについて聞いてみたり 友達と情報交換したりして 交友関係を広げてみてください!!

### 21.最後に

#### アドバイスブックいかがでしたか??? 少しでもみなさんの大学生活の役に立てたら嬉しいです!!

このアドバイスブックだけでなく、 先輩との繋がり・情報は 今後もとっても役に立ちます!

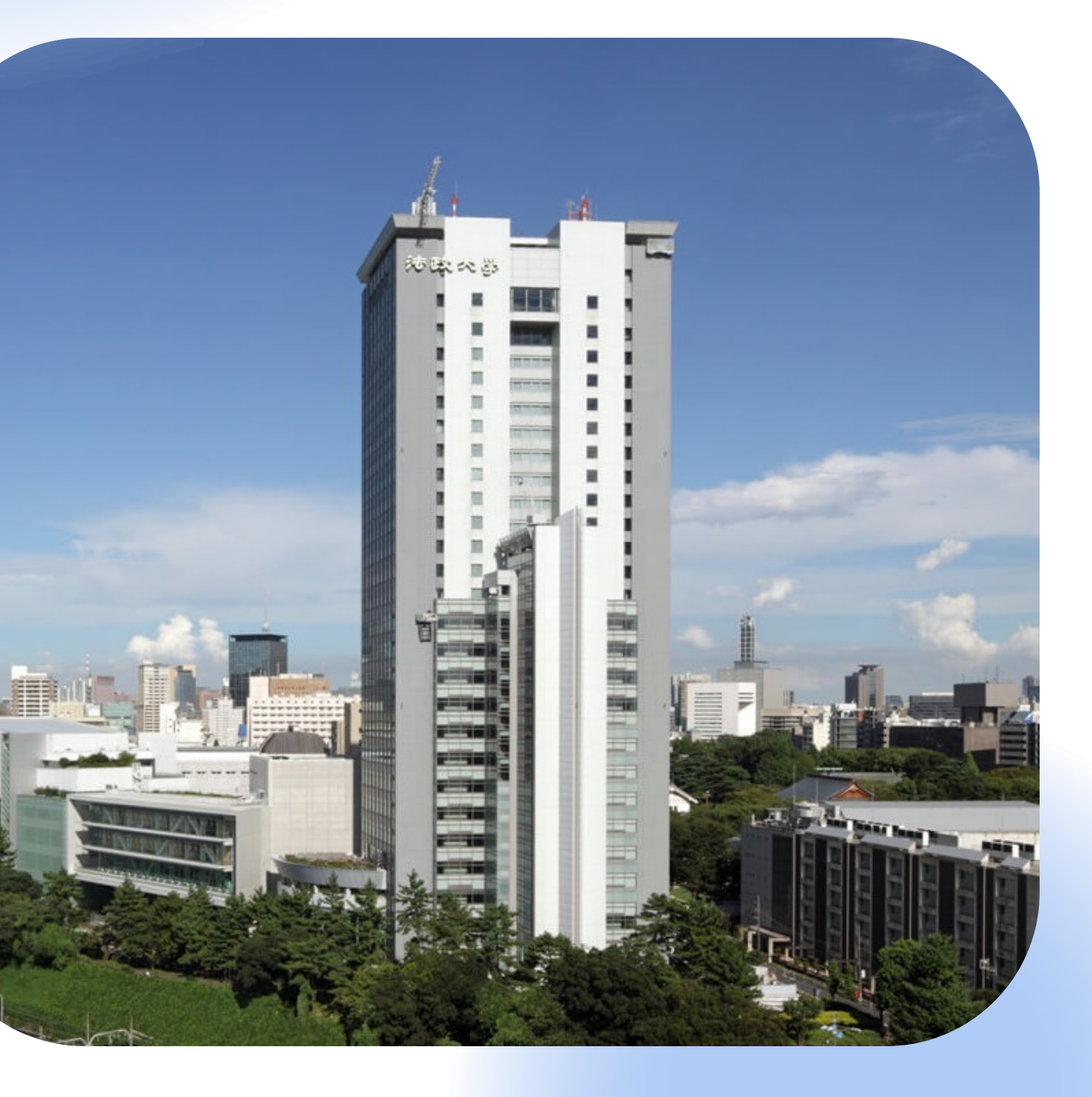